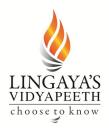

Deemed-to-be-University u/s 3 of UGC Act 1956, Government of India NAAC ACCREDITED Approved by MHRD / AICTE / PCI / BCI / COA / NCTE Nachauli, Jasana Road, Faridabad- 121002 (Haryana) Website: www.lingayasvidyapeeth.edu.in | Ph: 0129-2598200-05

### COURSE PLAN & COURSE DATA SHEET

| PROGRAM: BCA - II Sem                           | DEGREE: BCA                                           |
|-------------------------------------------------|-------------------------------------------------------|
| COURSE: Object Oriented Programming using Java  | SEMESTER: 2nd CREDITS: 3                              |
| COURSE CODE: BCA-108 REGULATION:                | COURSE TYPE: CORE                                     |
| COURSE AREA/DOMAIN: Computer Applications       | CONTACT HOURS: 42                                     |
| CORRESPONDING LAB COURSE CODE (IF ANY): BCA-158 | LAB COURSE NAME (IF ANY): Object Oriented Programming |
|                                                 | using Java Lab                                        |

### PROGRAM EDUCATIONAL OBJECTIVES:

#### SYLLABUS:

| UNIT | DETAILS                                                                                | HOURS |
|------|----------------------------------------------------------------------------------------|-------|
| Ι    | INTRODUCTION TO JAVA, DATA TYPE, VARIABLES, ARRAY : Basic Concepts of OOP              | 8     |
|      | and its Benefits; Application of OOP; Features of Java; Different types of data types, |       |
|      | Literals, Variables, Type conversion and casting , Arrays: One-Dimensional Arrays,     |       |
|      | Multidimensional Arrays, Alternative Array Declaration Syntax                          |       |
| II   | STRINGS, OPERATORS, EXPRESSION, CONTROL STATEMENTS: String handling: String            | 9     |
|      | class, Different string operations, String comparison ,Searching and modifying a       |       |
|      | string, Using string buffer class, Different types of operators: arithmetic, bitwise,  |       |
|      | logical, relational, Boolean, assignment, conditional, special; Operator precedence    |       |
|      | and associatively; Using parentheses; Expression; Solving an expression; Control       |       |
|      | statements: if-else, nested if-else switch; Iteration statements: while, dowhile, for, |       |
|      | nested loops Jump Statements: using break, using continue, return                      |       |
| III  | INHERITANCE, INTERFACES, PACKAGE : Inheritance: Different types of Inheritance,        | 8     |
|      | super keyword, Method overriding, Different types of access specifiers Defining        |       |
|      | Interface, Extending & Implementing interfaces, implementing multiple inheritance,     |       |
|      | Package: Java API Packages, Using System Package, Naming Conventions, Creating         |       |
|      | package, Accessing a package, using your own package                                   |       |
| IV   | MULTITHREADING, EXCEPTION HANDLING & APPLET PROGRAMMING:                               | 8     |
|      | Multithreading: The Java Thread Model, Creating a Thread: extending Thread class       |       |
|      | and implementing Runnable interface, life cycle of a thread, using Thread methods,     |       |
|      | Thread exception Thread priority, Synchronization Exception: Exception Handling        |       |
|      | mechanism , Multiple catch statements , Using finally statements , throwing our own    |       |
|      | exception; Applet: Local & Remote Applets ,Steps to write & running Applets, Applet    |       |
|      | life cycle, Passing parameters, Displaying numerical values, getting input from the    |       |
|      | user                                                                                   |       |
| V    | GRAPHICS PROGRAMMING & FILE HANDLING: Graphics class: Lines & Rectangle,               | 9     |
|      | Circles & Ellipses, Arcs, Polygons, Line Graphs, Bar Charts; File Handling: Stream     |       |
|      | Classes: Character & Byte Stream Class, I/O Exceptions, Reading /Writing character,    |       |
|      | Reading /Writing bytes, Concatenating & buffering files, Random Access Files           |       |

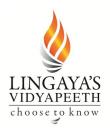

Deemed-to-be-University u/s 3 of UGC Act 1956, Government of India NAAC ACCREDITED Approved by MHRD / AICTE / PCI / BCI / COA / NCTE Nachauli, Jasana Road, Faridabad- 121002 (Haryana) Website: www.lingayasvidyapeeth.edu.in | Ph: 0129-2598200-05

TOTAL HOURS 42

| Teacher Centric Approach<br>TC1: Chalk and Talk,<br>Blended learning | ТС2: РРТ,          | TC3: Video Lectures   | TC4:             |
|----------------------------------------------------------------------|--------------------|-----------------------|------------------|
| Learner Centric Approach:<br>LC1: Assignment.<br>recent trends.      | LC2: Mini project. | LC3: Quiz/Class test. | LC 4: Seminar on |
| LC5: Group Task.                                                     | LC6: Others        |                       |                  |

### DETAILED SESSION PLAN

| Lecture<br>session/<br>Number | Topics to be covered                         | CO<br>addressed | Teacher<br>Centric<br>Approach | Learner<br>Centric<br>Approach | References | Relevance with<br>POs and PSOs |
|-------------------------------|----------------------------------------------|-----------------|--------------------------------|--------------------------------|------------|--------------------------------|
| 1                             | Basic Concepts of<br>OOP and its<br>Benefits | CO1             | TC1, TC2                       | ,LC3                           | T1/R1/W1   |                                |
| 2                             | Application of OOP                           | CO1             | TC1, TC2                       | LC1,LC3                        | T1/R1/W1   |                                |
| 3                             | Features of Java                             | CO1             | TC1, TC2                       | LC1,LC3                        | T1/R1/W1   |                                |
| 4                             | Different types of data types, Literals,     | CO1             | TC1, TC2                       | LC3                            | T1/R1/W1   |                                |
| 5                             | Type conversion<br>and casting               | CO1             | TC1, TC2                       | LC1,LC3                        | T1/R1/W1   |                                |
| 6                             | Arrays: One-<br>Dimensional                  | CO1             | TC1, TC2                       | LC1,LC3                        | T1/R1/W1   |                                |
| 7                             | Multidimensional<br>Arrays                   | CO1             | TC1, TC2                       | LC3                            | T1/R1/W1   |                                |
| 8                             | Alternative Array<br>Declaration Syntax      | CO1             | TC1, TC2                       | LC1,LC3                        | T1/R1/W1   |                                |
| 9                             | String handling:<br>String class             | CO2             | TC1, TC2                       | LC1,LC3                        | T1/R1/W1   |                                |
| 10                            | Different string operations                  | CO2             | TC1, TC2                       | LC1,LC3                        | T1/R1/W1   |                                |

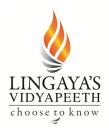

Deemed-to-be-University u/s 3 of UGC Act 1956, Government of India NAAC ACCREDITED Approved by MHRD / AICTE / PCI / BCI / COA / NCTE Nachauli, Jasana Road, Faridabad- 121002 (Haryana) Website: www.lingayasvidyapeeth.edu.in | Ph: 0129-2598200-05

| 11 | String comparison                      | CO2 | TC1, TC2 | LC1,LC3 | T1/R1/W1 |
|----|----------------------------------------|-----|----------|---------|----------|
| 12 | Searching and modifying a string       | CO2 | TC1, TC2 | LC1,LC3 | T1/R1/W1 |
| 13 | Using string buffer<br>class           | CO2 | TC1, TC2 | LC1,LC3 | T1/R1/W1 |
| 14 | Different types of operators:          | CO2 | TC1, TC2 | LC3     | T1/R1/W1 |
| 15 | Control<br>statements: if-else,        | CO2 | TC1, TC2 | LC1,LC3 | T1/R1/W1 |
| 16 | Iteration                              | CO2 | TC1, TC2 | LC1,LC3 | T1/R1/W1 |
| 17 | statements: while<br>Do-while          | CO2 | TC1, TC2 | LC1,LC3 | T1/R1/W1 |
| 18 | for, nested loops                      | CO2 | TC1, TC2 | LC1,LC3 | T1/R1/W1 |
| 19 | Jump Statements:<br>using break, using | CO2 | TC1, TC2 | LC1,LC3 | T1/R1/W1 |
| 20 | Inheritance:<br>Different types of     | CO3 | TC1, TC2 | LC1,LC3 | T1/R1/W1 |
| 21 | super keyword,<br>Method overriding    | CO3 | TC1, TC2 | LC1,LC3 | T1/R1/W1 |
| 22 | Different types of access specifiers   | CO3 | TC1, TC2 | LC1,LC3 | T1/R1/W1 |
| 23 | Defining Interface,<br>Extending &     | CO3 | TC1, TC2 | LC1,LC3 | T1/R1/W1 |
| 24 | implementing<br>multiple               | CO3 | TC1, TC2 | LC1,LC3 | T1/R1/W1 |
| 25 | Package: Java API<br>Packages          | CO3 | TC1, TC2 | LC1,LC3 | T1/R1/W1 |
| 26 | Using System<br>Package                | CO3 | TC1, TC2 | LC1,LC3 | T1/R1/W1 |
| 27 | Accessing a package, using your        | CO3 | TC1, TC2 | LC1,LC3 | T1/R1/W1 |
| 28 | Multithreading:<br>The Java Thread     | CO4 | TC1, TC2 | LC1,LC3 | T1/R1/W1 |
| 29 | Creating a Thread:<br>extending Thread | CO4 | TC1, TC2 | LC1,LC3 | T1/R1/W1 |
| 30 | implementing<br>Runnable interface     | CO4 | TC1, TC2 | LC1,LC3 | T1/R1/W1 |
| 31 | life cycle of a                        | CO4 | TC1, TC2 | LC1,LC3 | T1/R1/W1 |
| 32 | thread, using<br>Thread exception      | CO4 | TC1, TC2 | LC1,LC3 | T1/R1/W1 |
|    | Thread priority                        |     |          |         |          |

Head Office:P-2, Kh. No. 30, Saiduljaab, Near Saket Metro Station, M.B. Road, New Delhi-110030 | Ph.: 011-40719000Admmn. Office Vijaywada:1st Floor, Sai Odyssey, Opp. Executive Club, Gurunanak Nagar Road, NH-5, Vijaywada-520008www.lingayasgroup.org"Par Excellence With Human Touch"

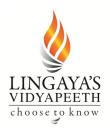

Deemed-to-be-University u/s 3 of UGC Act 1956, Government of India NAAC ACCREDITED Approved by MHRD / AICTE / PCI / BCI / COA / NCTE Nachauli, Jasana Road, Faridabad- 121002 (Haryana) Website: www.lingayasvidyapeeth.edu.in | Ph: 0129-2598200-05

| 33 | Synchronization    | CO4 | TC1, TC2 | LC1,LC3 | T1/R1/W1 |  |
|----|--------------------|-----|----------|---------|----------|--|
|    | Exception:         |     |          |         |          |  |
| 34 | throwing our own   | CO4 | TC1, TC2 | LC1,LC3 | T1/R1/W1 |  |
|    | exception          |     |          |         |          |  |
| 35 | Applet: Local &    | CO4 | TC1, TC2 | LC1,LC3 | T1/R1/W1 |  |
|    | Remote Applets     |     |          |         |          |  |
| 36 | Steps to write &   | CO4 | TC1, TC2 | LC1,LC3 | T1/R1/W1 |  |
|    | running Applets    |     |          |         |          |  |
| 37 | Applet life cycle, | CO4 | TC1, TC2 | LC1,LC3 | T1/R1/W1 |  |
|    | Passing parameters |     |          |         |          |  |
| 38 | Displaying         | CO4 | TC1, TC2 | LC1,LC3 | T1/R1/W1 |  |
|    | numerical values,  |     |          |         |          |  |
| 39 | Graphics class:    | CO5 | TC1, TC2 | LC1,LC3 | T1/R1/W1 |  |
|    | Lines & Rectangle, |     |          |         |          |  |
| 40 | File Handling:     | CO5 | TC1, TC2 | LC1,LC3 | T1/R1/W1 |  |
|    | Stream Classes:    |     |          |         |          |  |
| 41 | I/O Exceptions     | CO5 | TC1, TC2 | LC1,LC3 | T1/R1/W1 |  |
|    |                    |     |          |         |          |  |
| 42 | Reading /Writing   | CO5 | TC1, TC2 | LC1,LC3 | T1/R1/W1 |  |
|    | character,         |     |          |         |          |  |
| 43 | Concatenating &    | CO5 | TC1, TC2 | LC1,LC3 | T1/R1/W1 |  |
|    | buffering files,   |     |          |         |          |  |
|    |                    |     |          |         |          |  |

#### **TEXT/REFERENCE BOOKS:**

| T/R | BOOK TITLE/AUTHORS/PUBLICATION                                              |
|-----|-----------------------------------------------------------------------------|
| 1   | Herbert Schildt, "The Complete Reference Java 2 fifth edition, McGraw Hill. |
| 2   | Balaguruswamy , E., ""Programming with Java", Tata Mcgraw Hill.             |
| 3   | Horetmann Cay and Cornell Gary, "Core Java Volume – I", Pearson Education.  |
| 4   | Kathy Sierra and Bert Bates, "Head First Java" by O'REILLY publications.    |

#### **# WEB SOURCE REFERENCES (W):**

| 1 | https://www.w3schools.com  |
|---|----------------------------|
| 2 | https://www.javatpoint.com |

#### **COURSE PRE-REQUISITES:**

| C.CODE     | COURSE NAME                            | DESCRIPTION | SEM |
|------------|----------------------------------------|-------------|-----|
| BCA<br>108 | Object Oriented Programming using Java | 3-0-0       | 2nd |
|            |                                        |             |     |

#### **COURSE OBJECTIVES:**

| 1 | To understand OOP is faster and easier to execute.                                                                    |
|---|----------------------------------------------------------------------------------------------------|
| 2 | OOPs provides a clear structure for the programs.                                                                     |
| 3 | OOP helps to keep the Java code DRY "Don't Repeat Yourself", and makes the code easier to maintain, modify and debug. |

Head Office:P-2, Kh. No. 30, Saiduljaab, Near Saket Metro Station, M.B. Road, New Delhi-110030 | Ph.: 011-40719000Admmn. Office Vijaywada:1st Floor, Sai Odyssey, Opp. Executive Club, Gurunanak Nagar Road, NH-5, Vijaywada-520008www.lingayasgroup.org"Par Excellence With Human Touch"

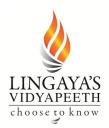

Deemed-to-be-University u/s 3 of UGC Act 1956, Government of India NAAC ACCREDITED Approved by MHRD / AICTE / PCI / BCI / COA / NCTE Nachauli, Jasana Road, Faridabad- 121002 (Haryana) Website: www.lingayasvidyapeeth.edu.in | Ph: 0129-2598200-05

4 OOP makes it possible to create full reusable applications with less code and shorter development time.

#### **COURSE OUTCOMES:**

| S.NO   | DESCRIPTION                                               | PO(112)     | PSO(13)        |
|--------|-----------------------------------------------------------|-------------|----------------|
|        |                                                           | MAPPING     | MAPPING        |
| Cxxx.1 | To understand the various features of object-oriented     | PO1,PO2,PO3 | PSO1,PSO2,PSO3 |
|        | programming and features of OOP specific to Java          |             |                |
|        | programming.                                              |             |                |
| Cxxx.2 | To understand the components involved in designing web    | PO1,PO2,PO3 | PSO1,PSO2,PSO3 |
|        | pages through Java programming.                           |             |                |
| Cxxx.3 | To understand the various components of event mechanism.  | PO1,PO2,PO3 | PSO1,PSO2,PSO3 |
| Cxxx.4 | To understand the major components of network programming | PO1,PO2,PO3 | PSO1,PSO2,PSO3 |
|        | through java swings.                                      |             |                |
| Cxxx.5 | To understand the major key contributing components to    | PO1,PO2,PO3 | PSO1,PSO2,PSO3 |
|        | enable web-based applications through Java programming.   |             |                |
| COURS  | E OVERALL PO/PSO MAPPING:                                 |             | <u>!</u>       |

#### COURSE OUTCOMES VS POs MAPPING (DETAILED; HIGH:3; MEDIUM:2; LOW:1):

|        |     |     |     |     |     | · · |     | /   |     |      |      |      |      |      |      |
|--------|-----|-----|-----|-----|-----|-----|-----|-----|-----|------|------|------|------|------|------|
| S.NO   | PO1 | PO2 | PO3 | PO4 | PO5 | PO6 | PO7 | PO8 | PO9 | PO10 | PO11 | PO12 | PSO1 | PSO2 | PSO3 |
| Cxxx.1 | 1   | 1   | 2   | -   | -   | -   | -   | -   | -   | -    | -    | -    | 1    | 2    | 2    |
| Cxxx.2 | 2   | 1   | 2   | -   | -   | -   | -   | -   | -   | -    | -    | -    | 2    | 2    | 2    |
| Cxxx.3 | 1   | 2   | 2   | -   | -   | -   | -   | -   | -   | -    | -    | -    | 2    | 2    | 2    |
| Cxxx.4 | 2   | 1   | 1   | -   | -   | -   | -   | -   | -   | -    | -    | -    | 1    | 1    | 1    |
| Cxxx.5 | 1   | 1   | 2   | -   | -   | -   | -   | -   | -   | -    | -    | -    | 2    | 1    | 1    |

\* For Entire Course, PO & PSO Mapping

#### **POs & PSO REFERENCE:**

| PO<br>1 | Engineering<br>Knowledge | PO7  | Environment &<br>Sustainability | PSO1 | features of object-oriented programming and features of OOP specific to Java programming                                                                                                    |
|---------|--------------------------|------|---------------------------------|------|----------------------------------------------------------------------------------------------------|
| PO<br>2 | Problem<br>Analysis      | PO8  | Ethics                          | PSO2 | Concepts involved in designing web pages<br>through Java programming and various<br>components of event mechanism                                                                           |
| PO<br>3 | Design &<br>Development  | PO9  | Individual &<br>Team Work       | PSO3 | understand the major components of network<br>programming through java swings/AWT and<br>major key contributing components to enable<br>web-based applications through Java<br>programming. |
| PO<br>4 | Investigations           | PO10 | Communication<br>Skills         |      |                                                                                                    |
| PO<br>5 | Modern Tools             | PO11 | Project Mgt. &<br>Finance       |      |                                                                                                    |
| PO<br>6 | Engineer &<br>Society    | PO12 | Life Long<br>Learning           |      |                                                                                                    |

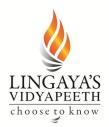

Deemed-to-be-University u/s 3 of UGC Act 1956, Government of India NAAC ACCREDITED Approved by MHRD / AICTE / PCI / BCI / COA / NCTE Nachauli, Jasana Road, Faridabad- 121002 (Haryana) Website: www.lingayasvidyapeeth.edu.in | Ph: 0129-2598200-05

#### COs VS POs MAPPING JUSTIFICATION:

| S.NO   | PO/PSO MAPPED | LEVEL OF MAPPING | JUSTIFICATION |
|--------|---------------|------------------|---------------|
| Cxxx.1 |               |                  |               |
| Cxxx.2 |               |                  |               |
| Cxxx.3 |               |                  |               |
| Cxxx.4 |               |                  |               |
| Cxxx.5 |               |                  |               |
| Cxxx*  |               |                  |               |

#### GAPS IN THE SYLLABUS - TO MEET INDUSTRY/PROFESSION REQUIREMENTS, POs & PSOs:

| SNO | DESCRIPTION | PROPOSED |
|-----|-------------|----------|
|     |             | ACTIONS  |
| 1   |             |          |
| 2   |             |          |
| 3   |             |          |
| 4   |             |          |
| 5   |             |          |

PROPOSED ACTIONS: TOPICS BEYOND SYLLABUS/ASSIGNMENT/INDUSTRY VISIT/GUEST LECTURER/NPTEL ETC

#### # TOPICS BEYOND SYLLABUS/ADVANCED TOPICS/DESIGN:

| 1 |  |
|---|--|
| 2 |  |
| 3 |  |
| 4 |  |
| 5 |  |
| 6 |  |
| 7 |  |

#### **DELIVERY/INSTRUCTIONAL METHODOLOGIES:**

| □ CHALK & TALK   | □ STUD. ASSIGNMENT | UWEB RESOURCES   | □ NPTEL/OTHERS |
|------------------|--------------------|------------------|----------------|
| LCD/SMART BOARDS | □ STUD. SEMINARS   | □ ADD-ON COURSES | □ WEBNIARS     |

#### ASSESSMENT METHODOLOGIES-DIRECT

| □ ASSIGNMENTS         | □ STUD. SEMINARS | TESTS/MODEL EXAMS     | UNIV. EXAMINATION |
|-----------------------|------------------|-----------------------|-------------------|
| □ STUD. LAB PRACTICES | 🗆 STUD. VIVA     | ☐ MINI/MAJOR PROJECTS | □ CERTIFICATIONS  |
| □ ADD-ON COURSES      | □ OTHERS         |                       |                   |

#### ASSESSMENT METHODOLOGIES-INDIRECT

| □ ASSESSMENT OF COURSE OUTCOMES (BY FEEDBACK, ONCE) | □ STUDENT FEEDBACK ON FACULTY (TWICE) |
|-----------------------------------------------------|---------------------------------------|
| □ ASSESSMENT OF MINI/MAJOR PROJECTS BY EXT. EXPERTS | □ OTHERS                              |

#### # INNOVATIONS IN TEACHING/LEARNING/EVALUATION PROCESSES:

1. **Technology Integration:** Embrace and integrate technology tools in the classroom to enhance the learning experience. This can include interactive whiteboards, educational apps, virtual reality, and online collaboration platforms. Utilizing technology allows for more dynamic and interactive lessons, catering to diverse learning styles.

Head Office: P-2, Kh. No. 30, Saiduljaab, Near Saket Metro Station, M.B. Road, New Delhi-110030 | Ph.: 011-40719000 Admmn. Office Vijaywada: 1<sup>st</sup> Floor, Sai Odyssey, Opp. Executive Club, Gurunanak Nagar Road, NH-5, Vijaywada-520008 www.lingayasgroup.org *"Par Excellence With Human Touch"* 

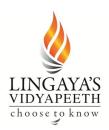

Deemed-to-be-University u/s 3 of UGC Act 1956, Government of India NAAC ACCREDITED Approved by MHRD / AICTE / PCI / BCI / COA / NCTE Nachauli, Jasana Road, Faridabad- 121002 (Haryana) Website: www.lingayasvidyapeeth.edu.in | Ph: 0129-2598200-05

- 2. **Personalized Learning Paths:** Implement personalized learning approaches that cater to individual student needs and pace of learning. Adaptive learning platforms and data analytics can help tailor educational content, assignments, and assessments based on the strengths and weaknesses of each student, promoting a more customized learning experience.
- 3. Active Learning Strategies: Move away from traditional lecture-based approaches and incorporate active learning strategies. This involves engaging students in hands-on activities, group discussions, problem-solving exercises, and real-world projects. Active learning fosters critical thinking, collaboration, and practical application of knowledge.
- 4. **Blended Learning Models:** Adopt blended learning models that combine face-to-face instruction with online resources. This allows for flexibility in learning, enabling students to access materials at their own pace outside the classroom. Flipped classrooms, where students learn new concepts online and engage in discussions and activities during class, are an example of a blended learning approach.

**5.** Assessment Innovation: Rethink assessment methods to go beyond traditional exams and quizzes. Explore alternative forms of assessment, such as project-based assessments, portfolios, presentations, and peer assessments. Additionally, incorporate formative assessments and feedback throughout the learning process to help students track their progress and make improvements.

Prepared by (Mr. Monu) Approved by (HOD)

# Additionally, the details to be compiled separately by the Departmental Coordinator for the entire Department.